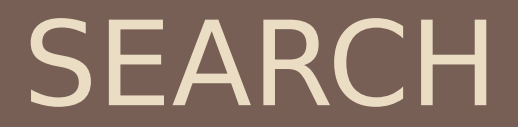

Joe Osborn CS51A – Spring 2020

## What is AI?

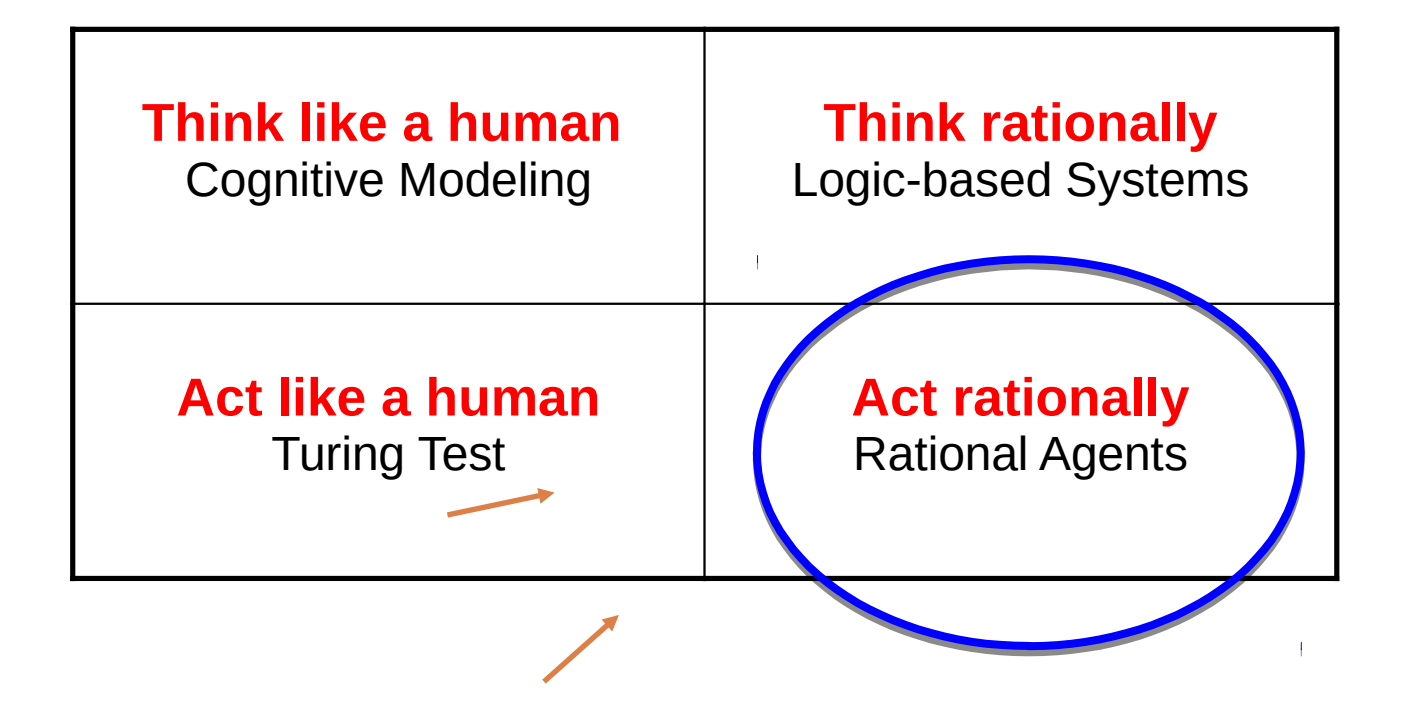

Next couple of weeks

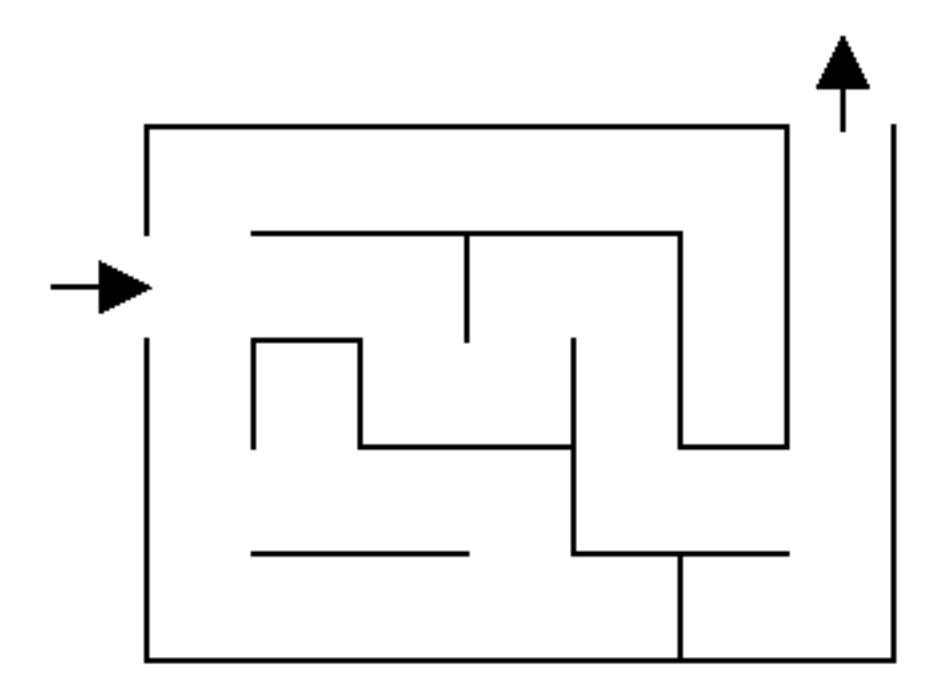

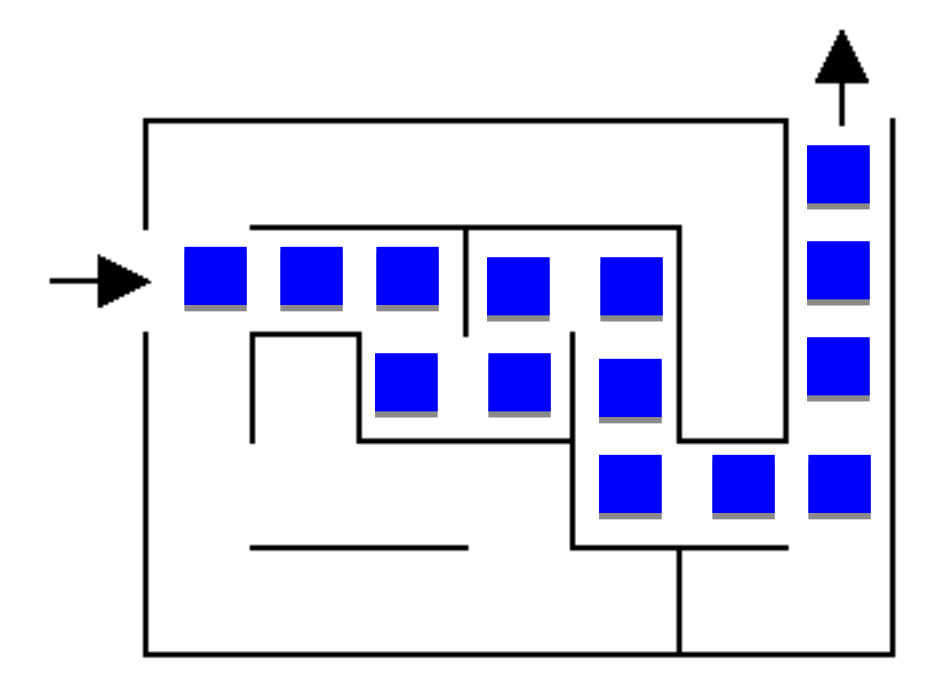

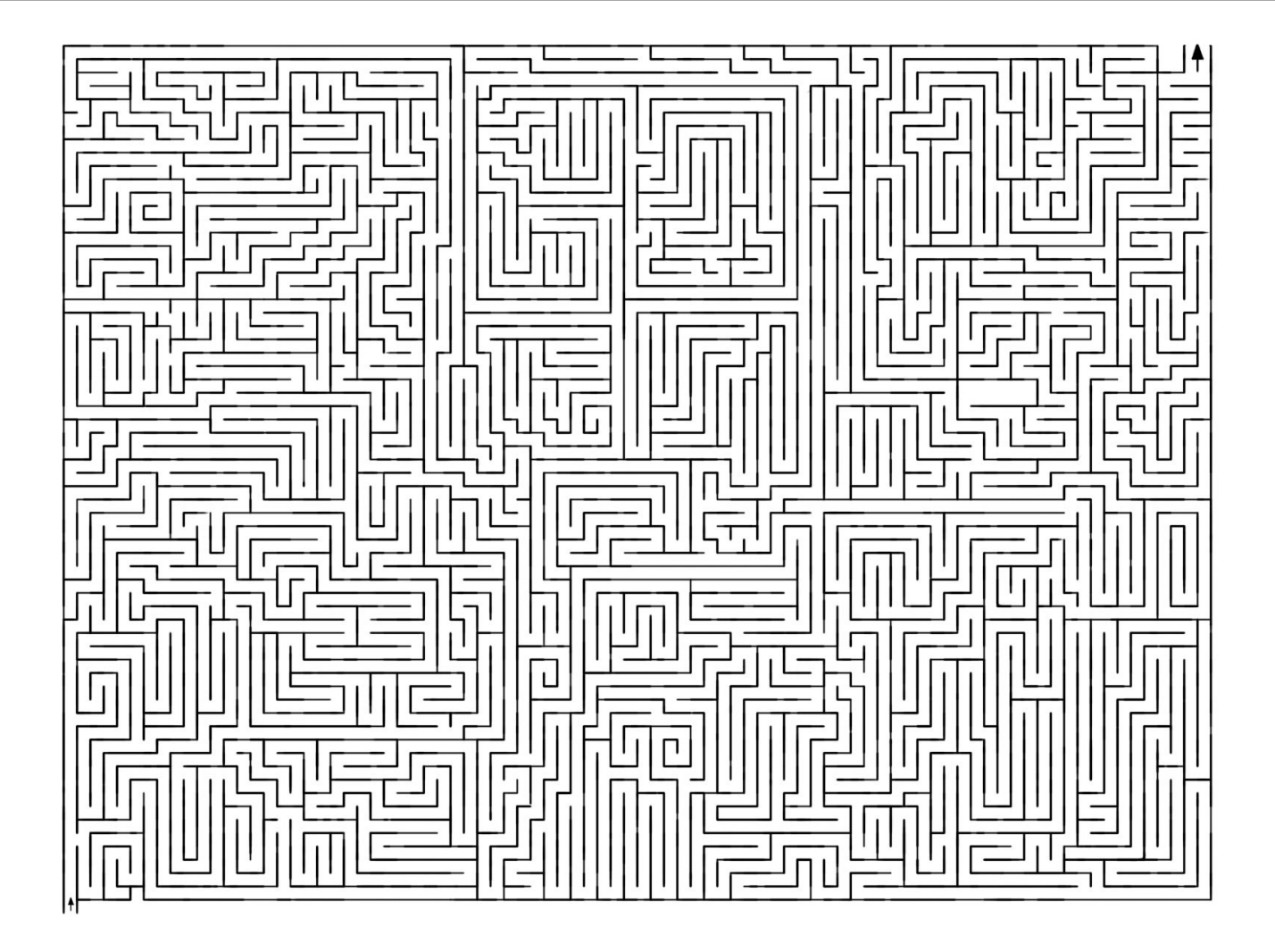

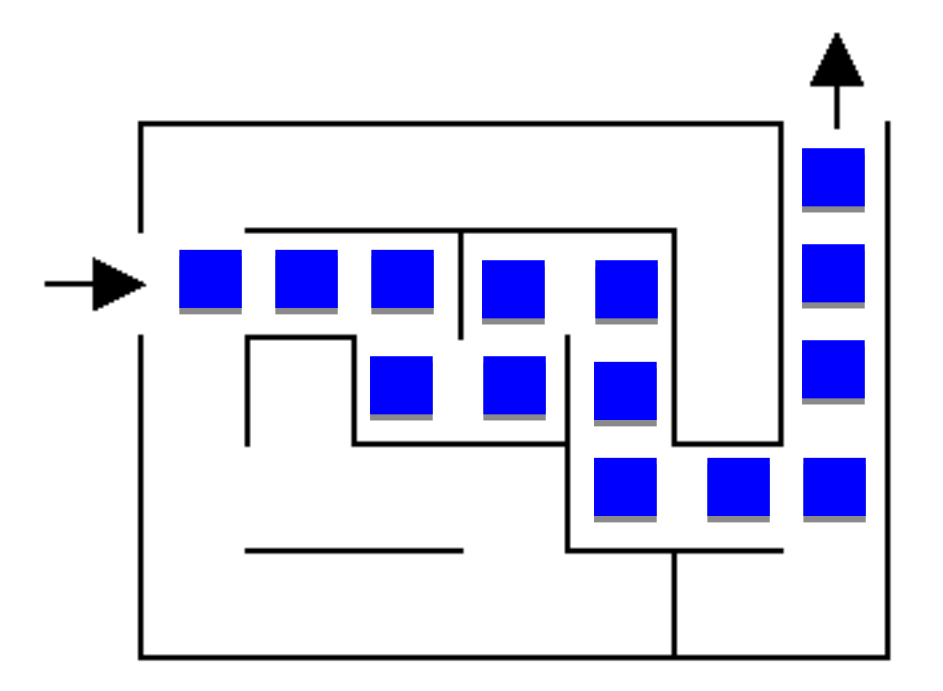

How did you figure it out?

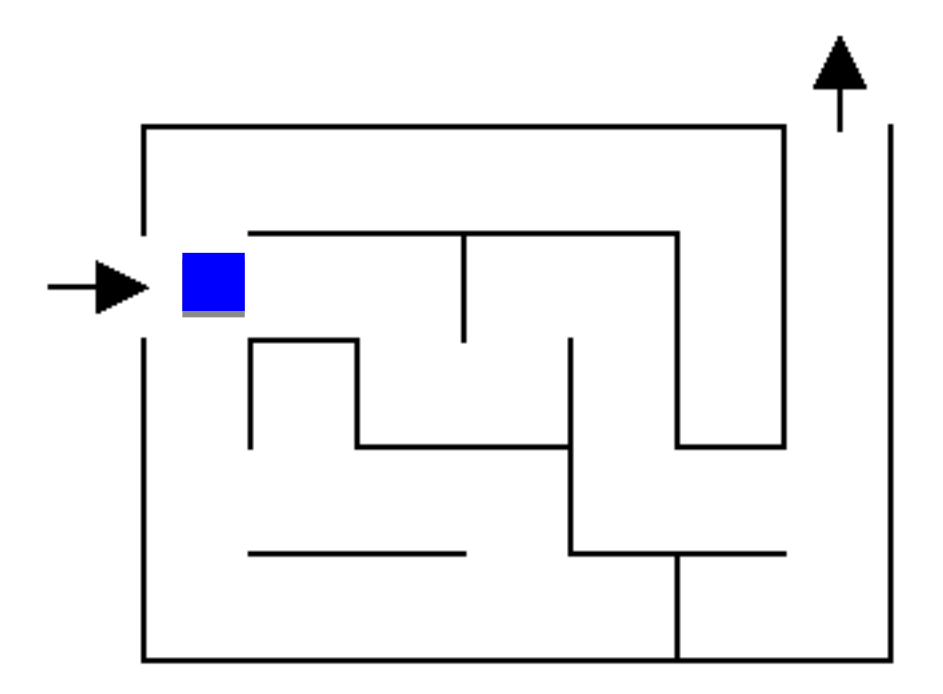

What now?

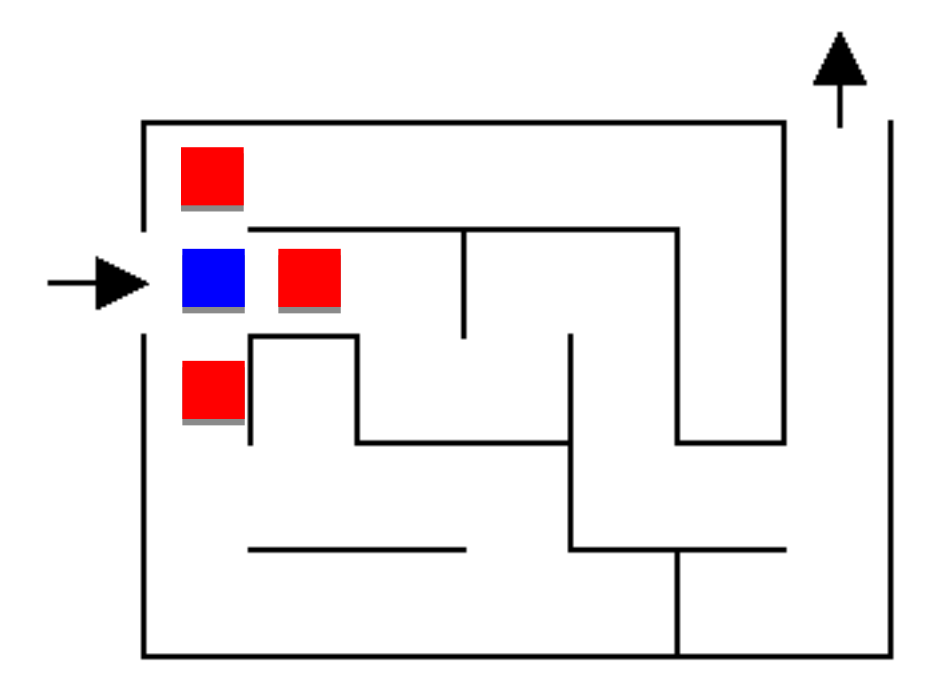

Three choices

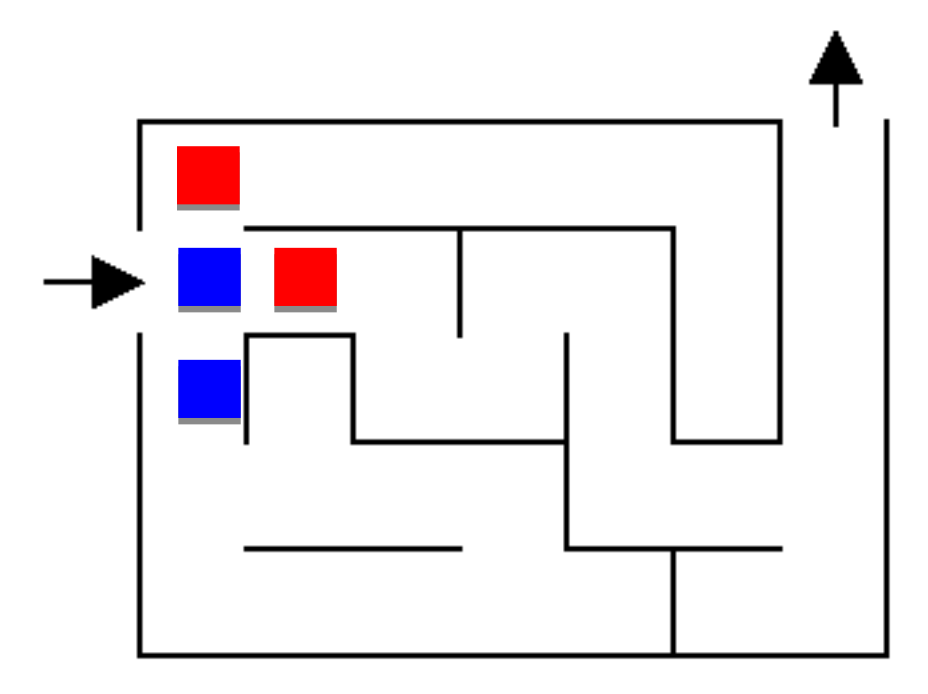

Pick one!

What now?

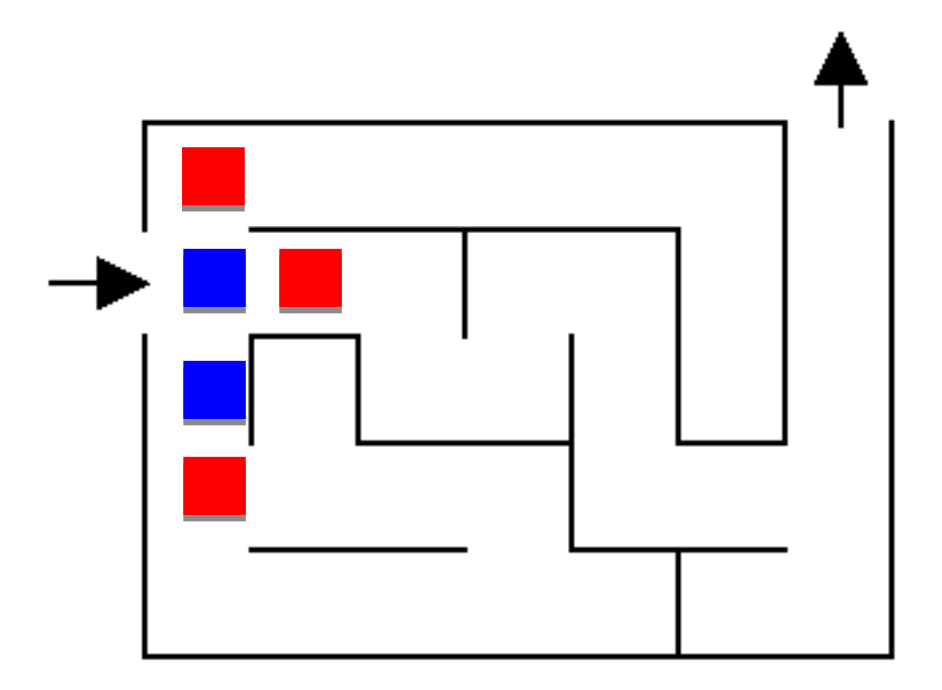

#### Still three options! Which would you explore/pick?

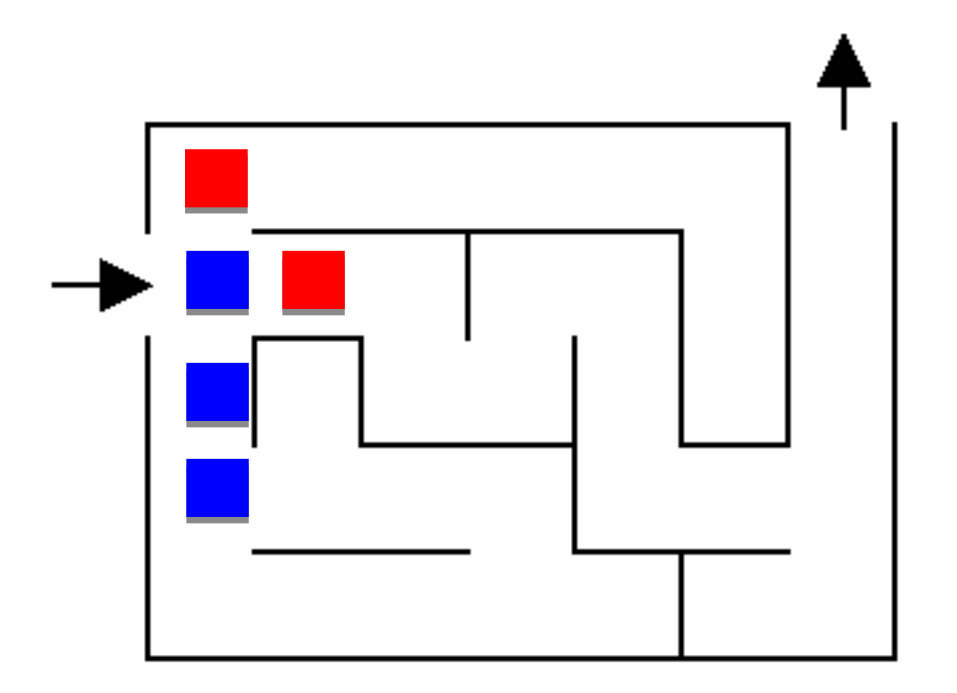

Most people go down a single path until they realize that it's wrong

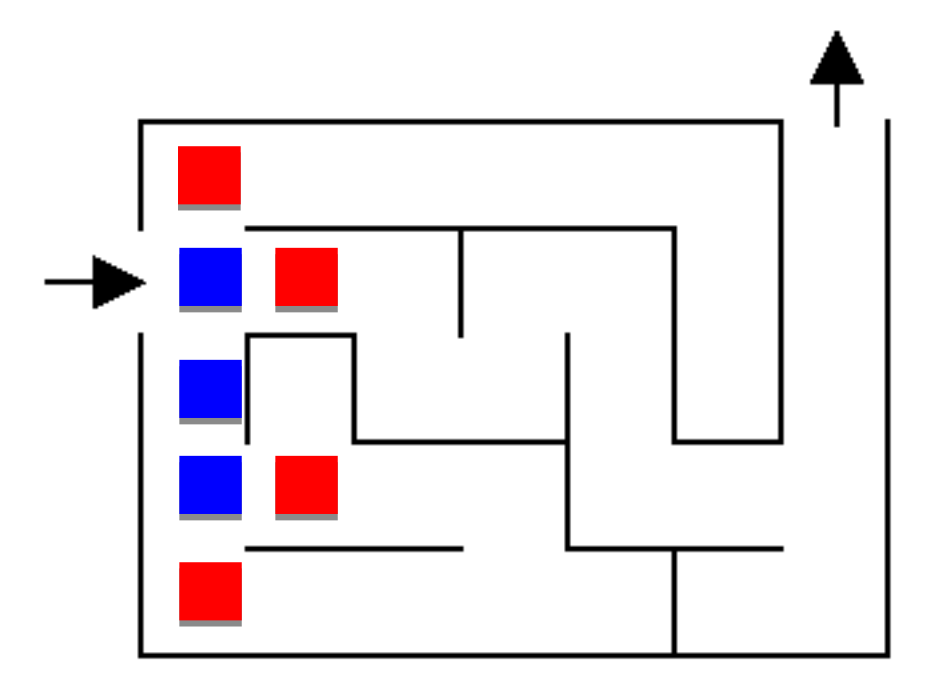

Keep exploring

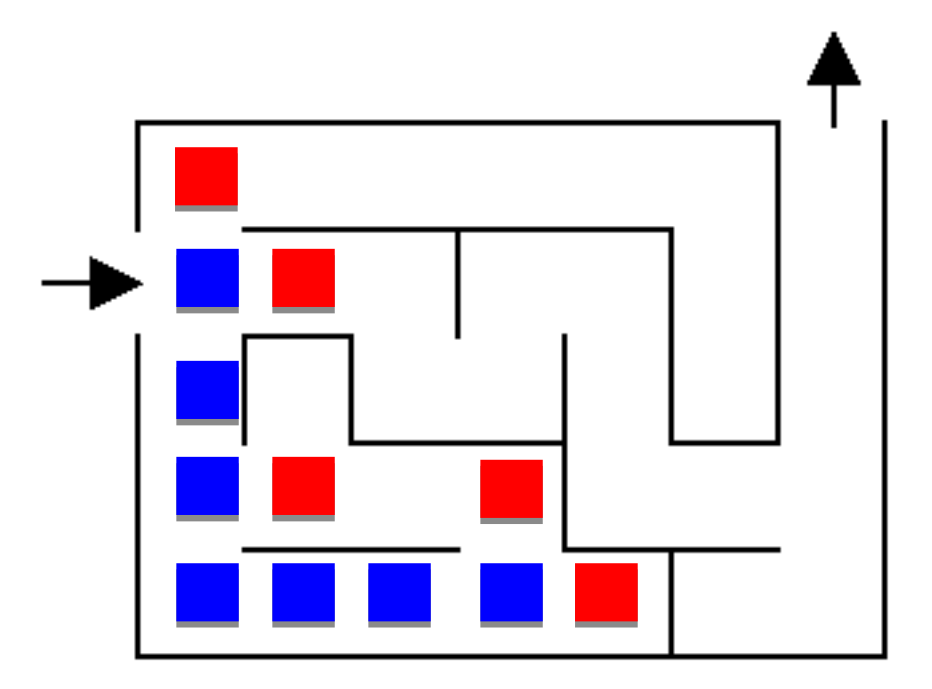

Keep exploring

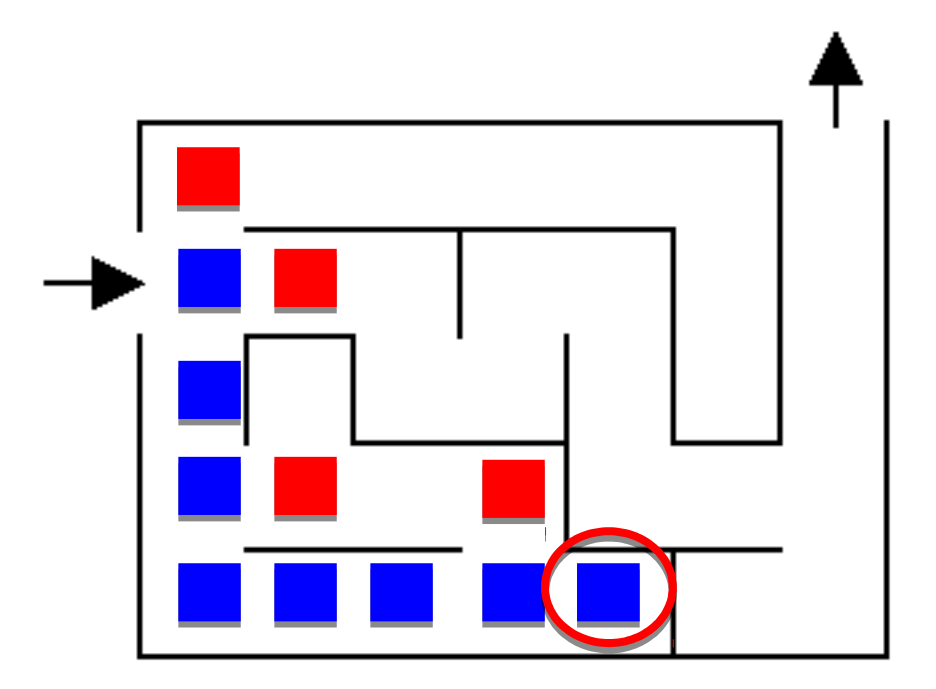

#### What now?

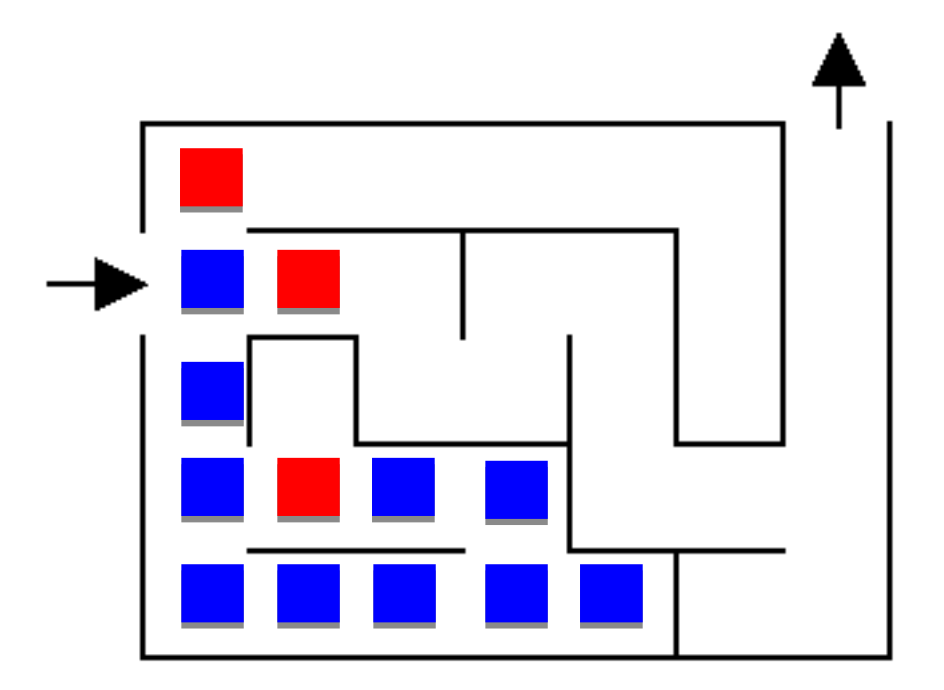

#### Are we stuck?

No. Red positions are just possible options we haven't explored

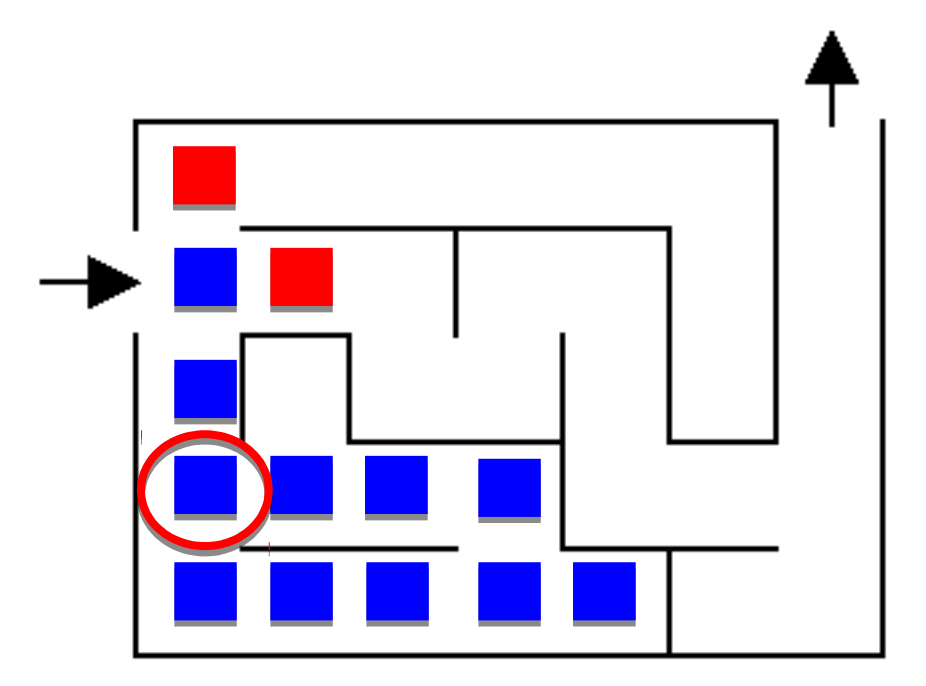

How do we know not to go left?

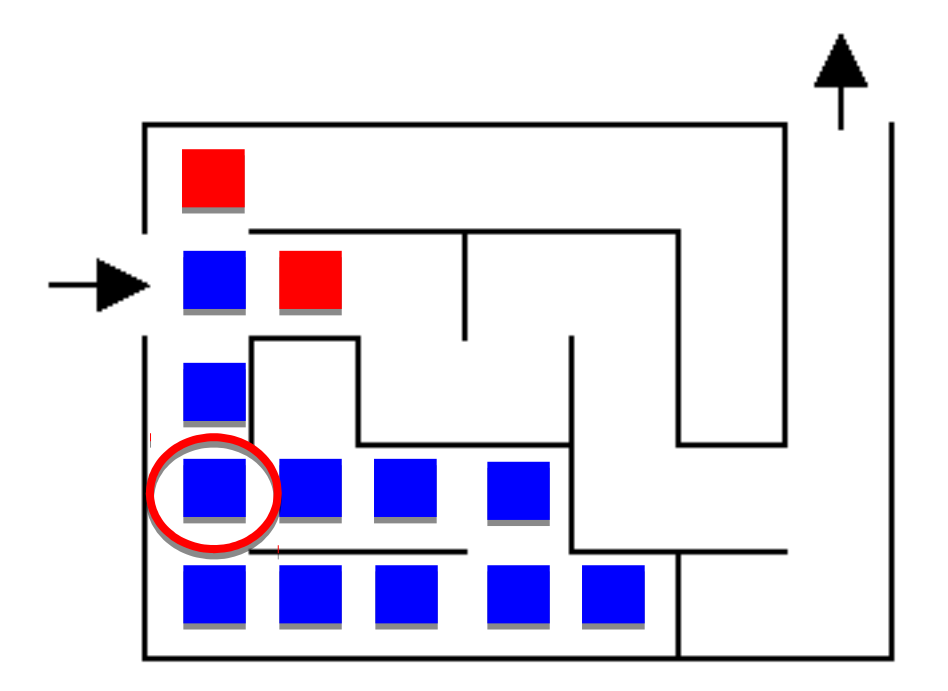

Have to be careful and keep track of where we've been if we can loop

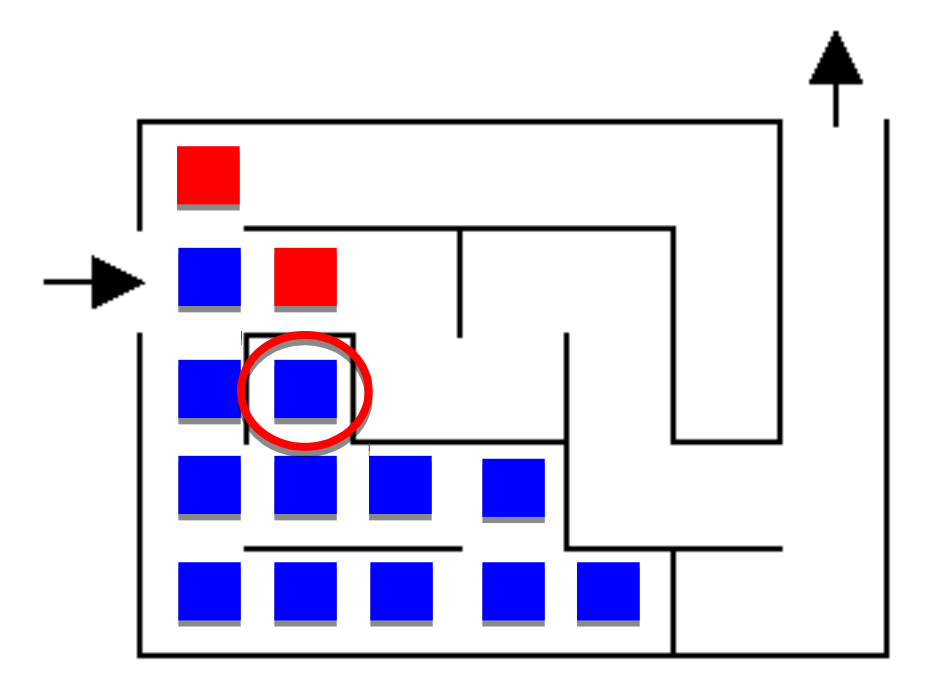

Now what?

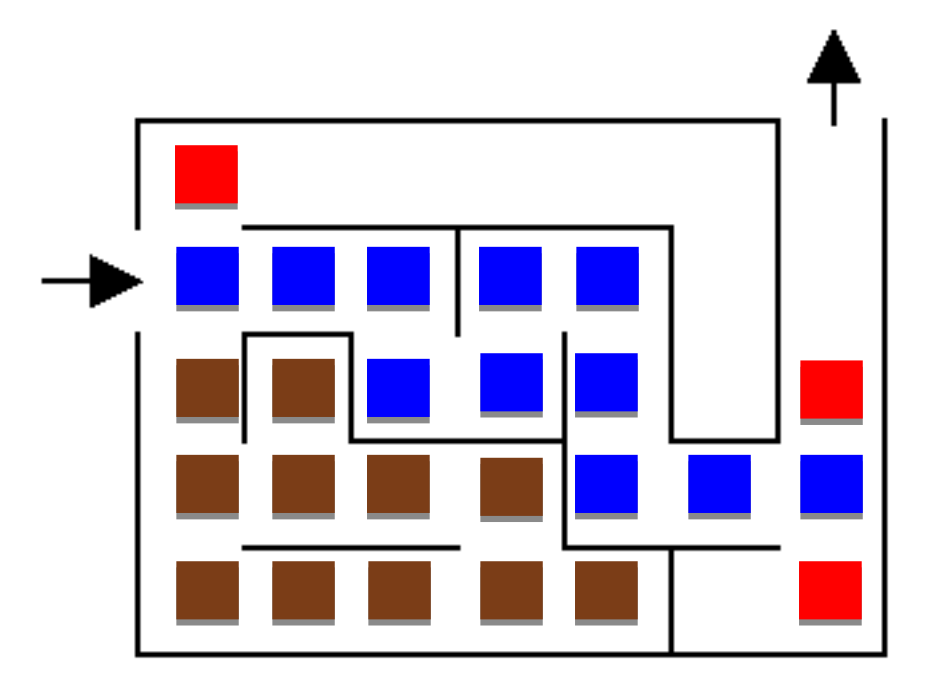

Now what?

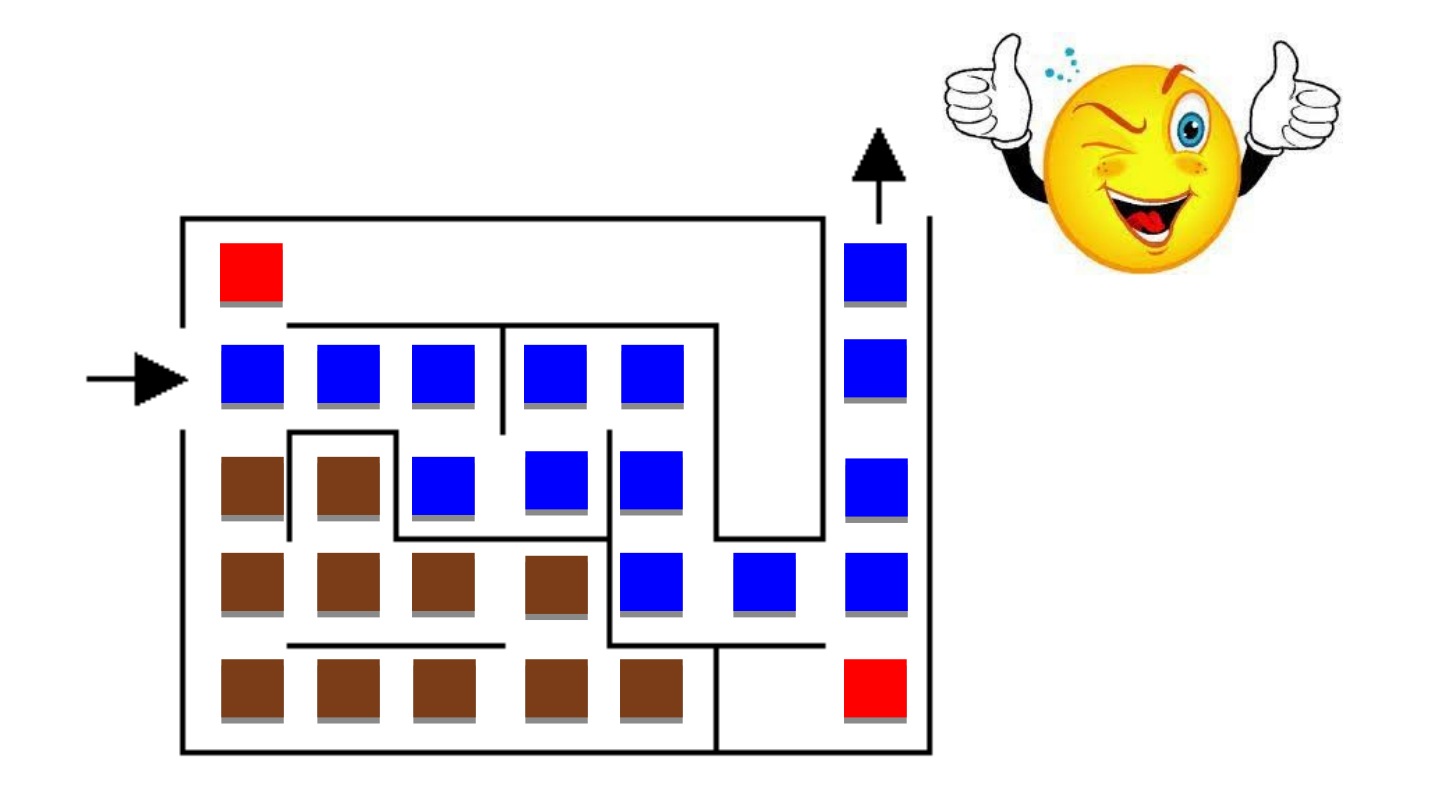

## Search problems

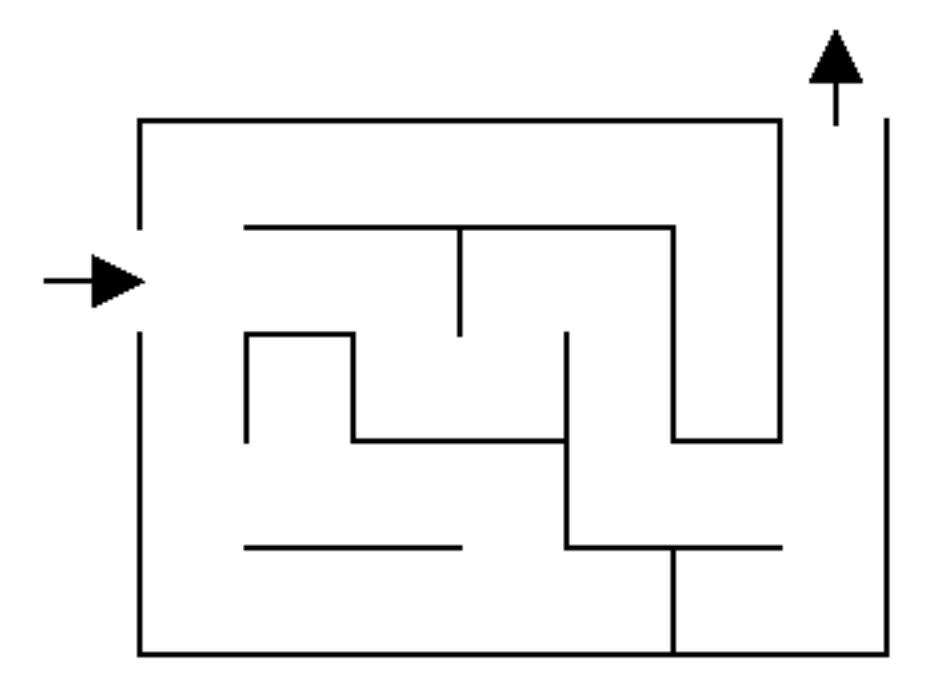

What information do we need to figure out a solution?

# Search problems

Where to start

Where to finish (goal)

What the "world" (in this case a maze) looks like

- We'll define the world as a collection of discrete states
- States are connected if we can get from one state to another by taking a particular action
- This is called the "state space"

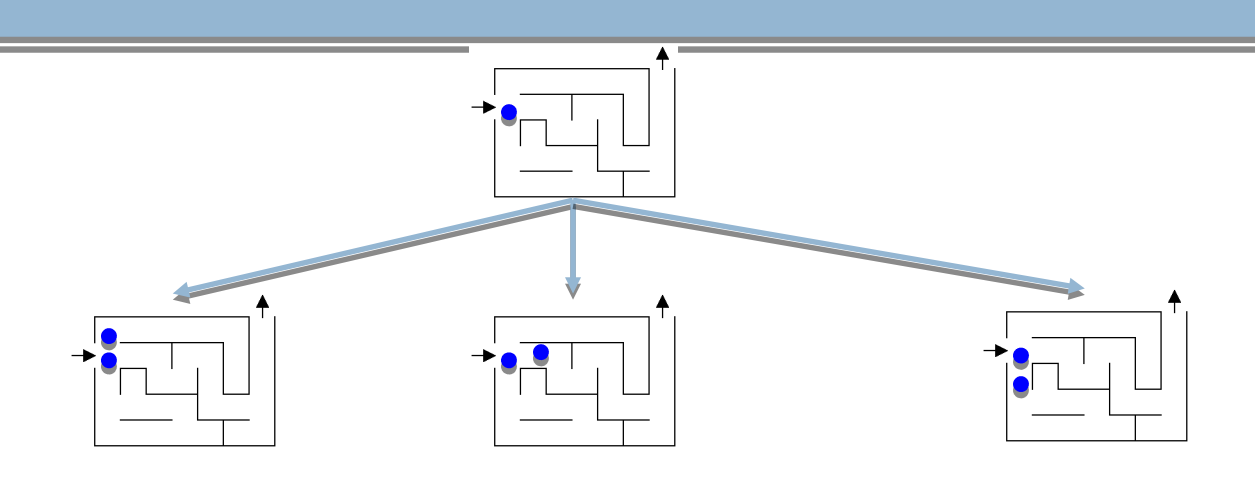

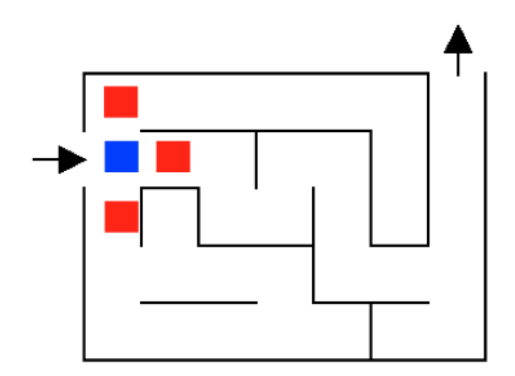

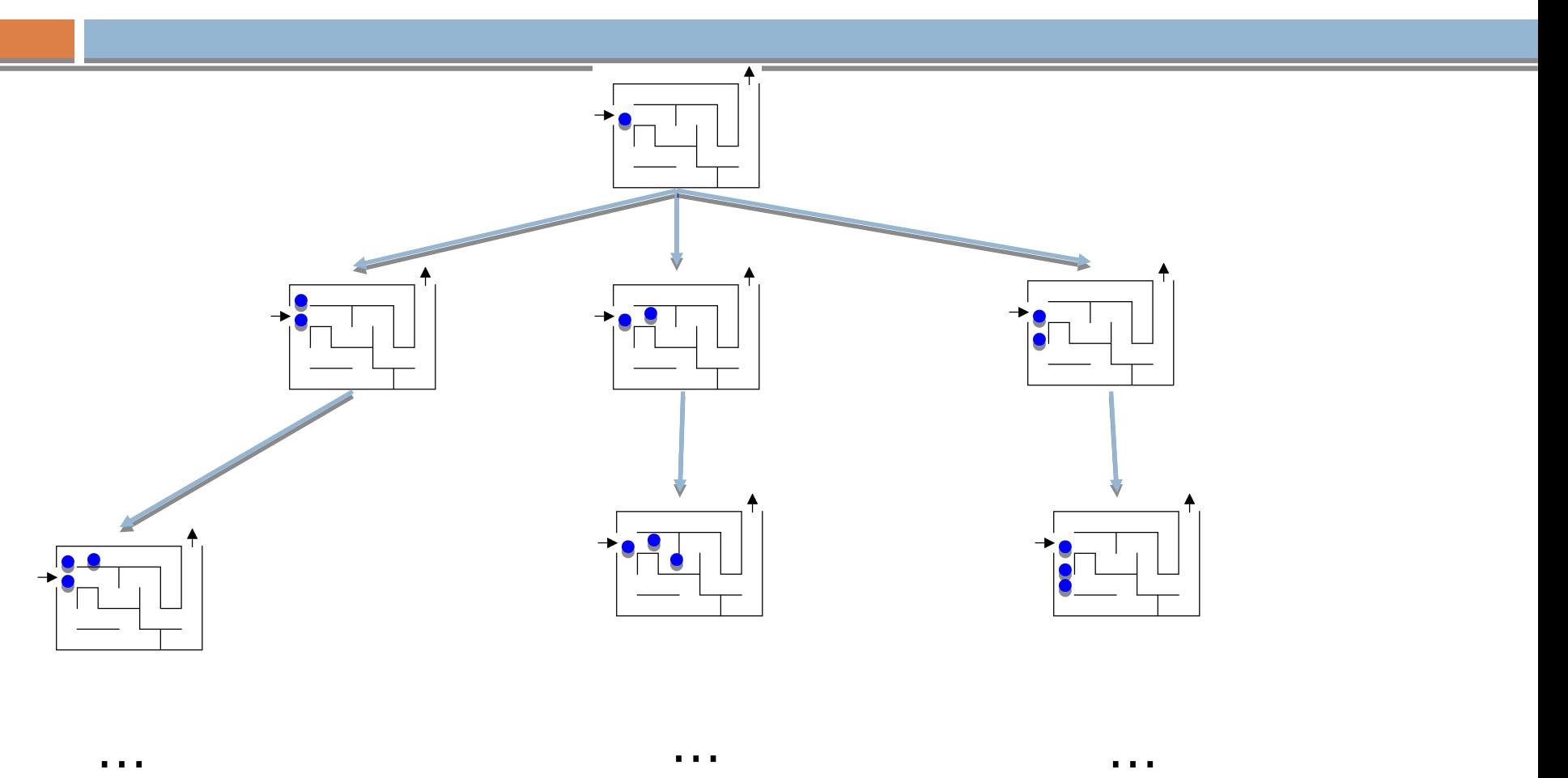

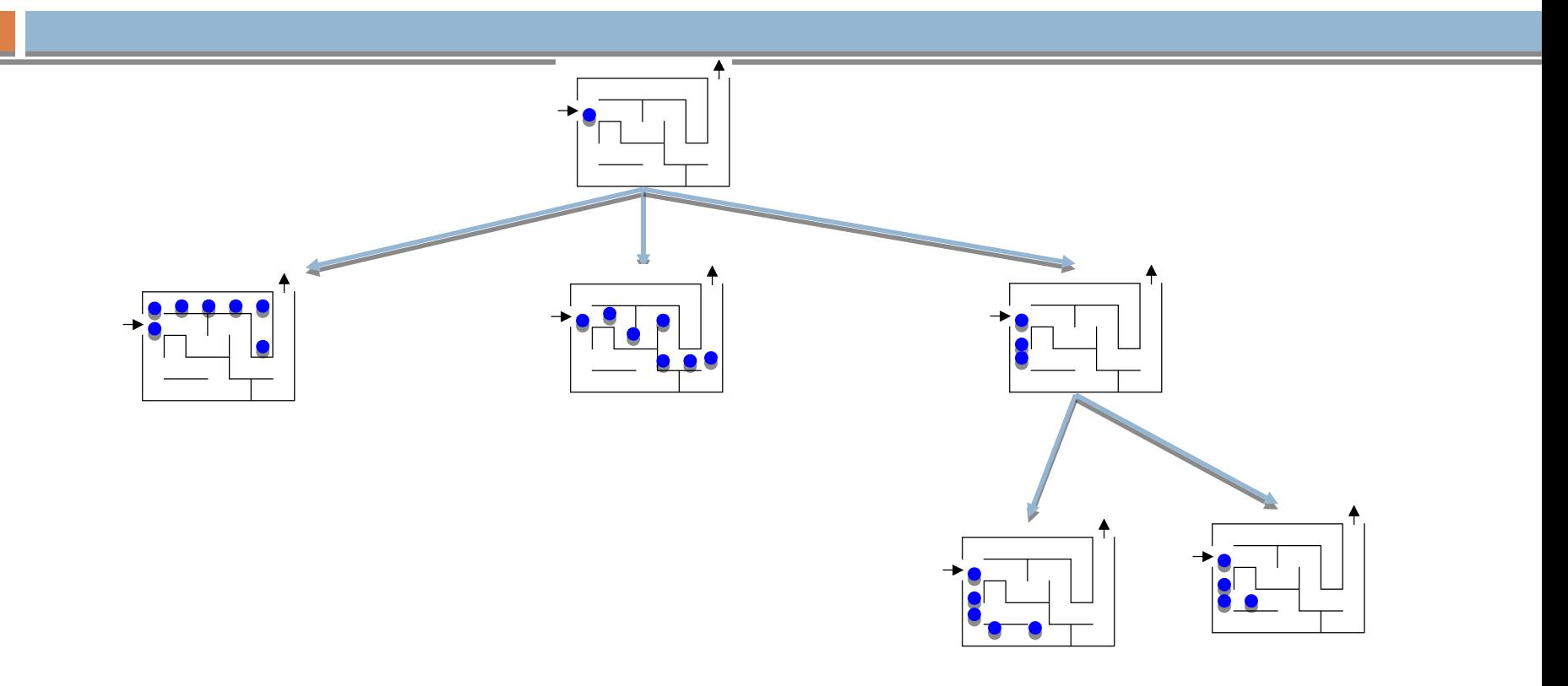

For a given problem, still could have different state-spaces

How many more states are there?

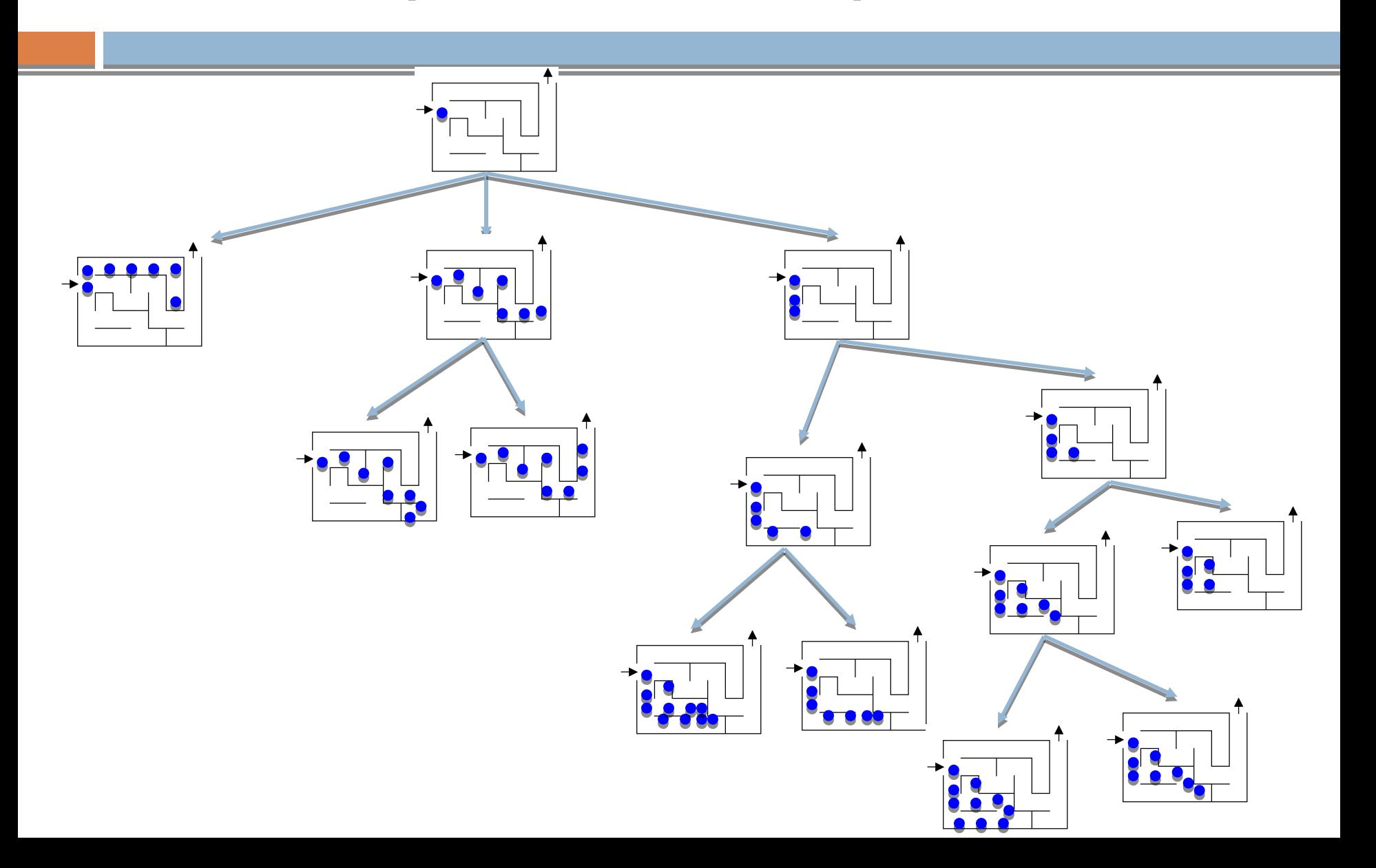

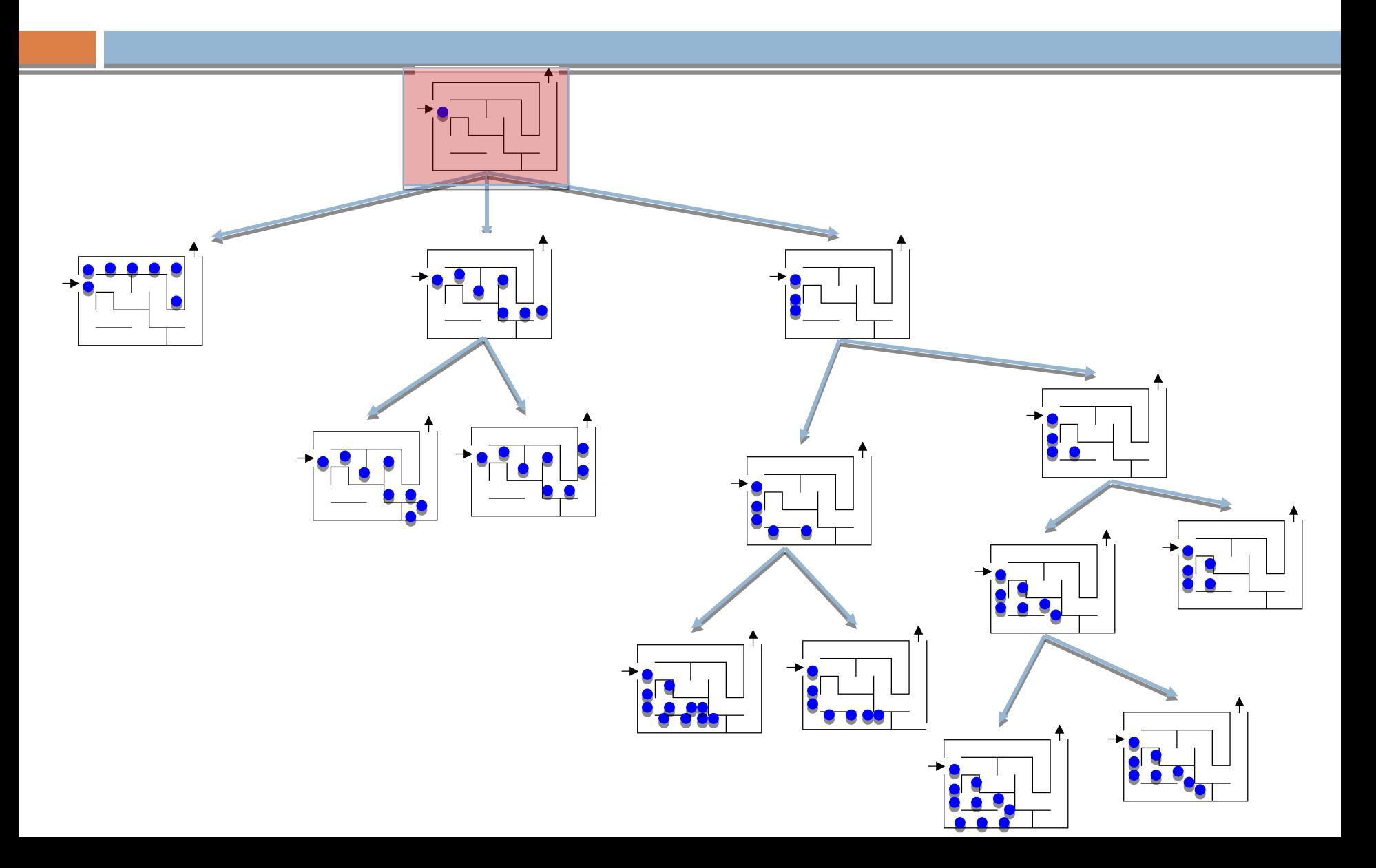

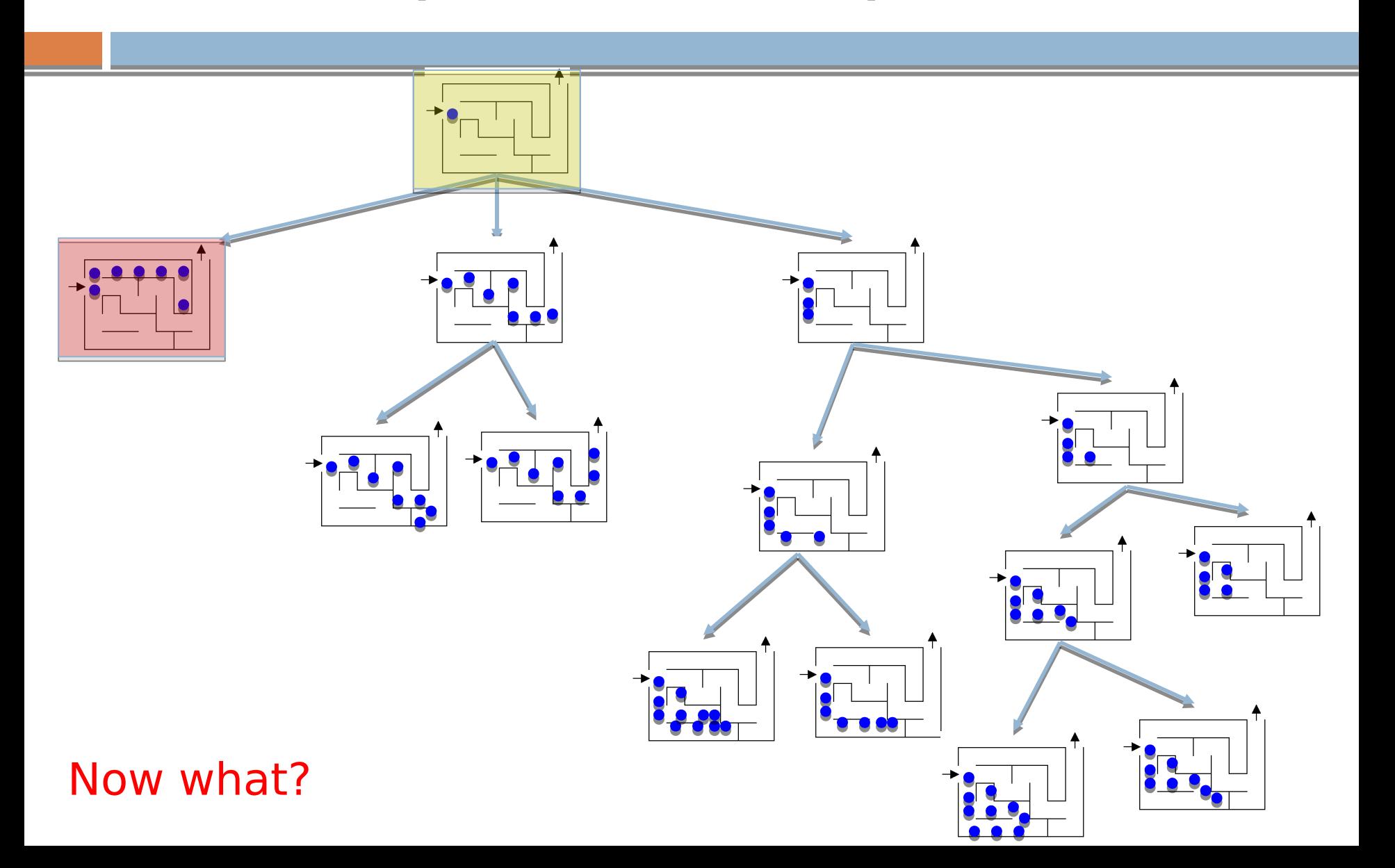

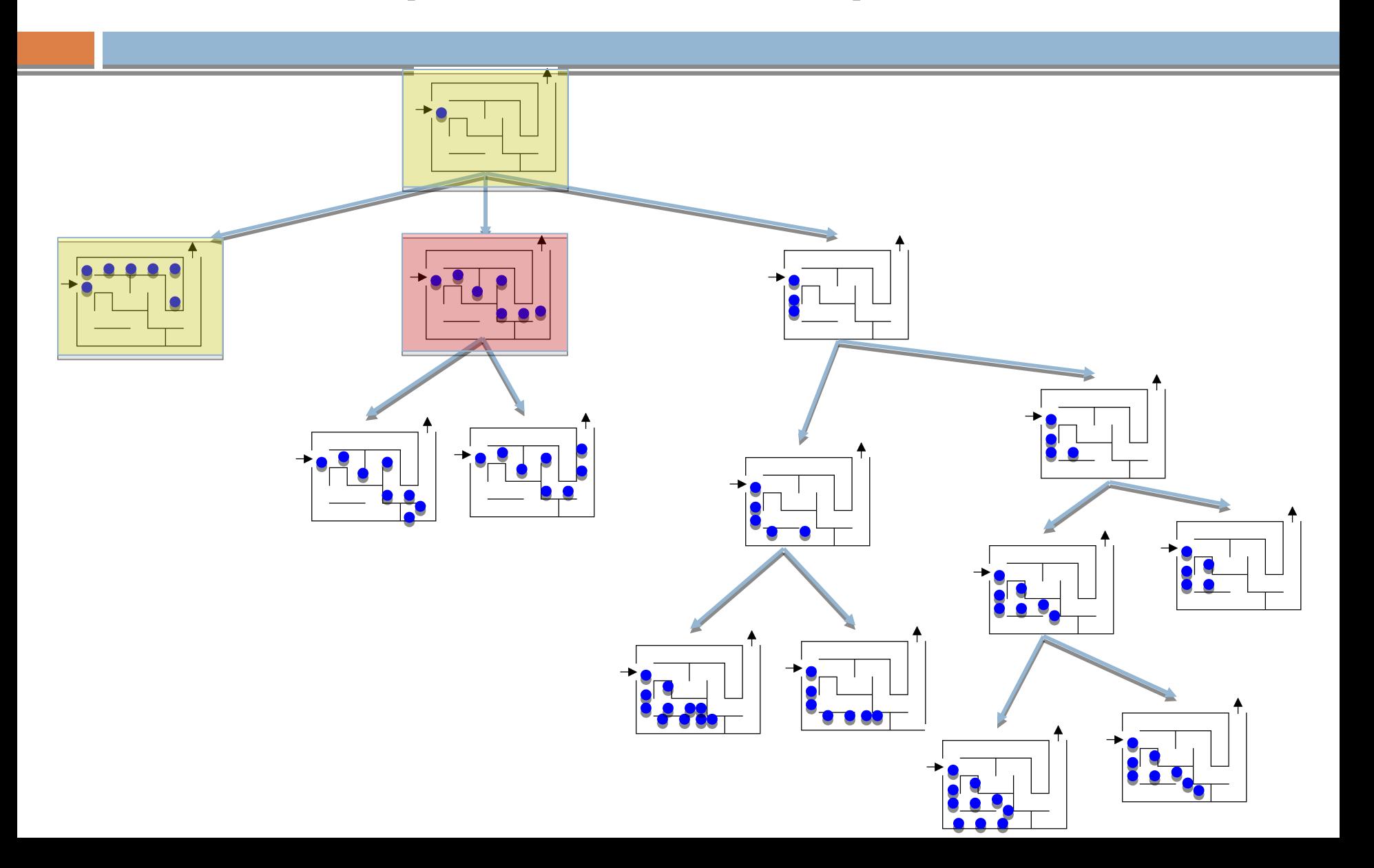

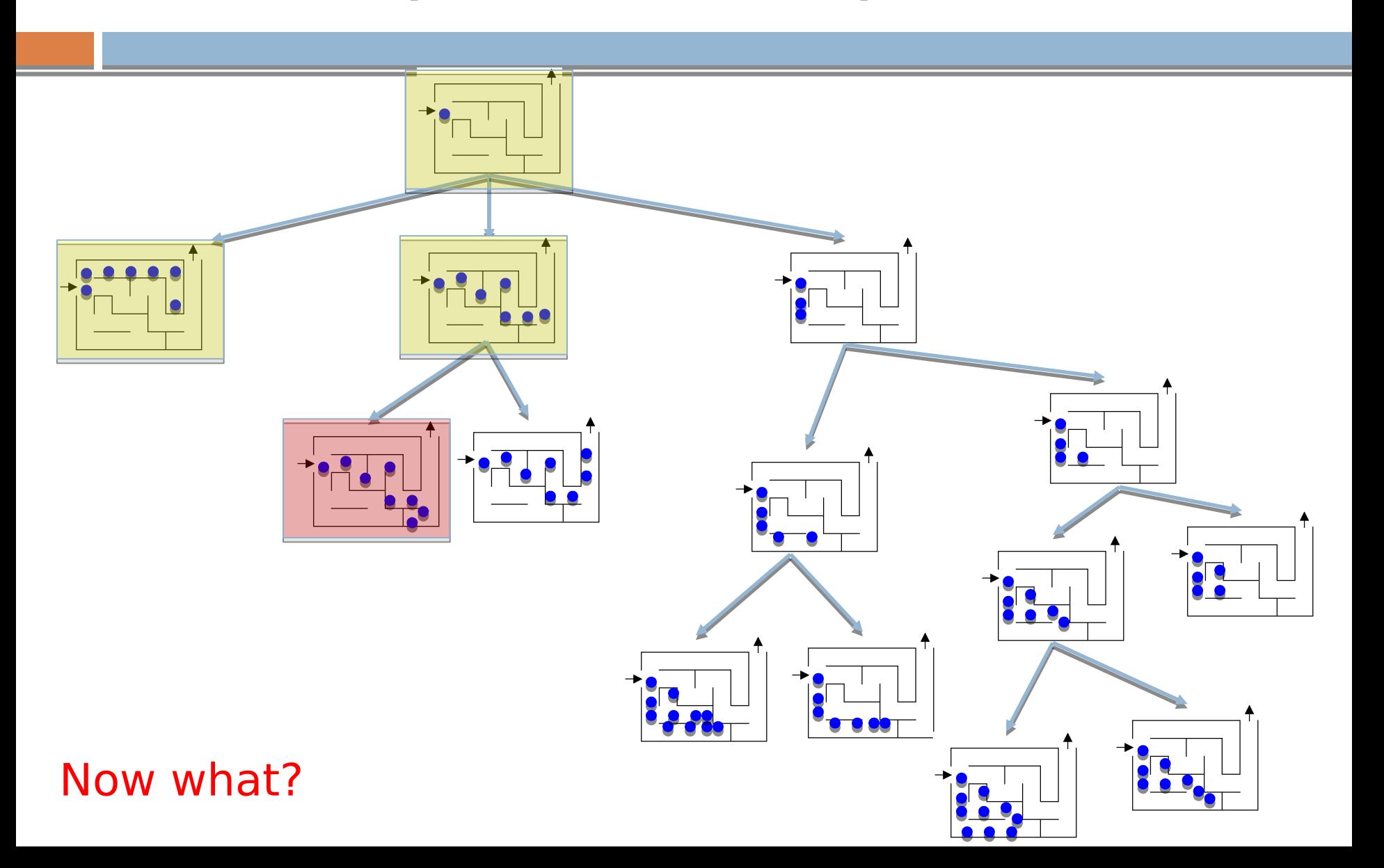

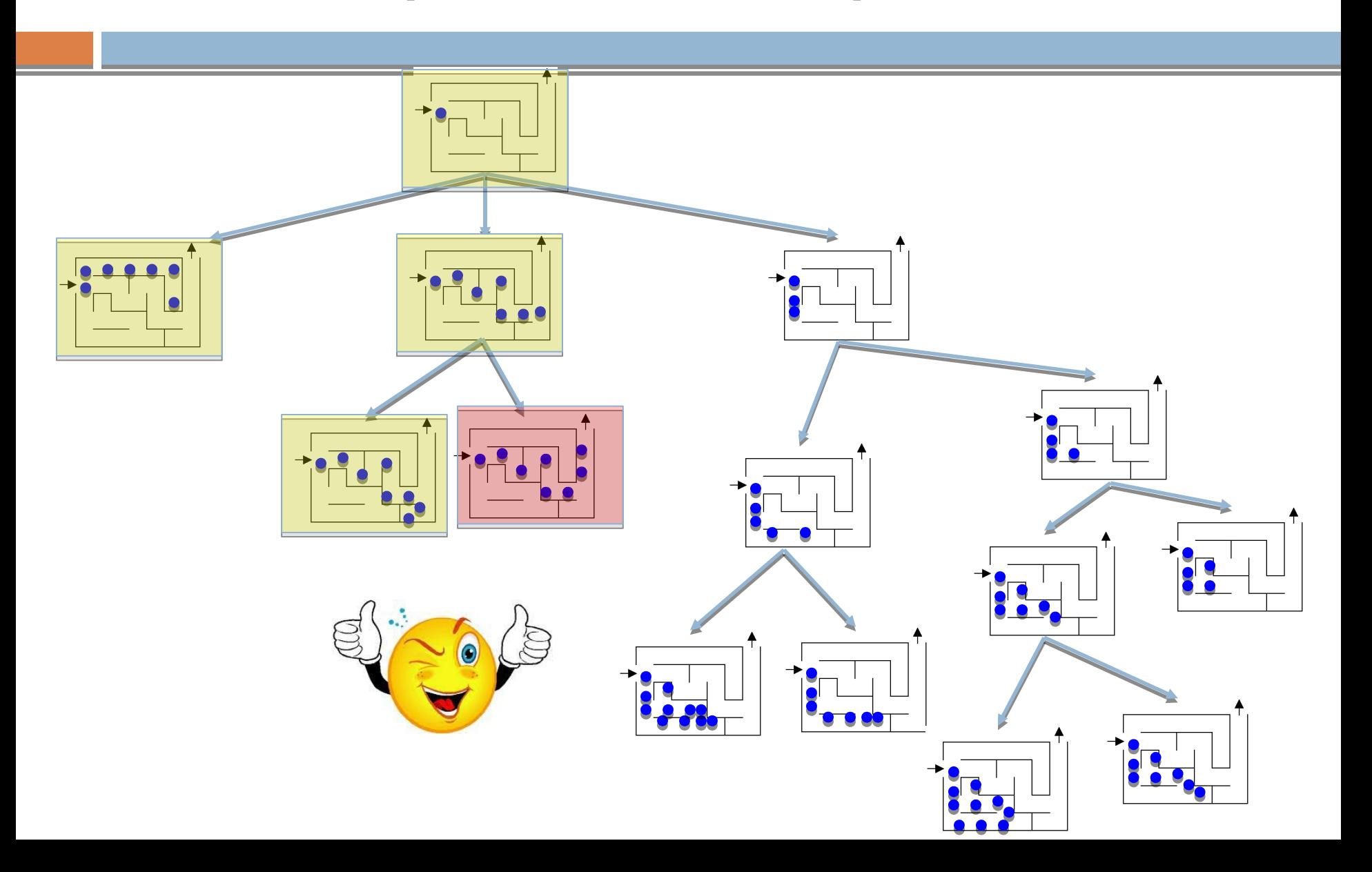

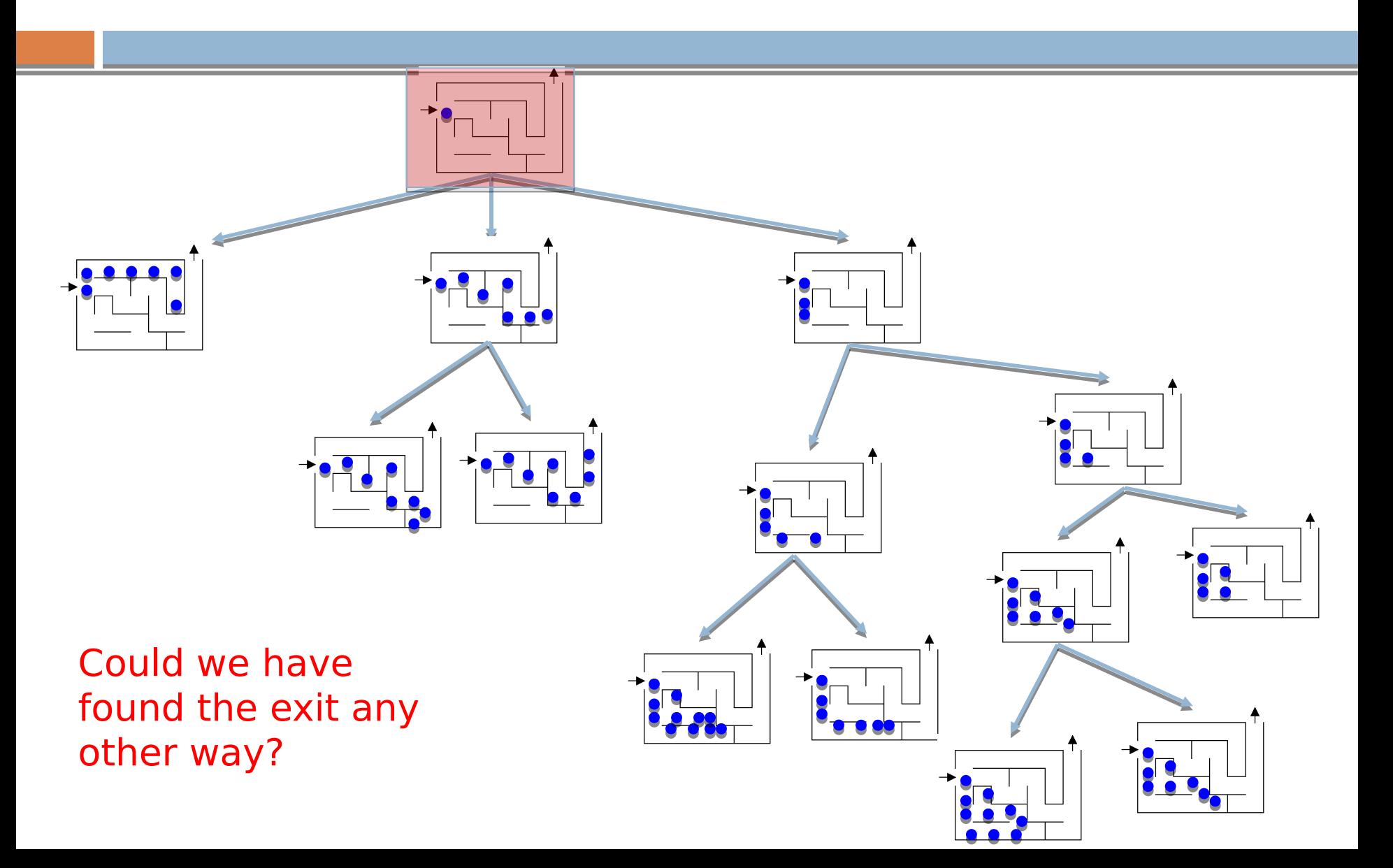

# Search algorithm

Keep track of a list of states that we could visit, we'll call it "to\_visit"

General idea:

- take a state off the to visit list
- **if it's the goal state** 
	- we're done!
- **if it's not the goal state** 
	- **Add all of the next states to the to visit list**
- repeat

![](_page_33_Figure_0.jpeg)

![](_page_34_Figure_0.jpeg)

![](_page_35_Figure_0.jpeg)

![](_page_36_Figure_0.jpeg)

![](_page_37_Figure_0.jpeg)

![](_page_38_Figure_0.jpeg)

![](_page_39_Figure_0.jpeg)

![](_page_40_Figure_0.jpeg)

![](_page_41_Figure_0.jpeg)

![](_page_42_Figure_0.jpeg)

![](_page_43_Figure_0.jpeg)

![](_page_44_Figure_0.jpeg)

![](_page_45_Figure_0.jpeg)

![](_page_46_Figure_0.jpeg)

![](_page_47_Figure_0.jpeg)

![](_page_48_Figure_0.jpeg)

# Search algorithms

add the start state to to visit

Repeat

- take a state off the to visit list
- **if it's the goal state** 
	- we're done!
- **if it's not the goal state** 
	- Add all of the next states to the to visit list

# Search algorithms

add the start state to to visit

Repeat

- take a state off the to visit list
- **if it's the goal state** 
	- we're done!
- **if it's not the goal state** 
	- Add all of the next states to the to visit list

Depth first search (DFS): to visit is a stack Breadth first search (BFS): to visit is a queue

#### What order will BFS and DFS visit the states assuming states are added to to visit left to right?

1

6 7 8

 $2$  3 4

9

5

add the start state to to visit

#### Repeat

- take a state off the to visit list
- $\bullet$ if it's the goal state
	- we're done!
- **if it's not the goal state** 
	- **Add all of the successive states to the** to\_visit list

Depth first search (DFS): to visit is a stack Breadth first search (BFS): to visit is a queue

![](_page_52_Figure_1.jpeg)

![](_page_53_Figure_1.jpeg)

![](_page_54_Figure_1.jpeg)

![](_page_55_Figure_1.jpeg)

![](_page_56_Figure_1.jpeg)

## Search variants implemented

add the start state to to visit

#### Repeat

- take a state off the to visit list
- **•** if it's the goal state
	- we're done!
- **if it's not the goal state** 
	- **Add all of the successive states** to the to visit list

```
def dfs(start_state):
    s = Stack()return search(start state, s)
```

```
def bfs(start_state):
    q =Queue()
    return search(start_state, q)
```

```
def search(start state, to visit):
    to_visit.add(start_state)
```

```
while not to visit. is empty():
   current = to visit.remove()
```

```
if current.is_goal():
    return current
else:
    for s in current.next_states():
        to visit.add(s)
```

```
return None
```
#### What order would this variant visit the states?

![](_page_58_Figure_1.jpeg)

return None

 $2$  3 4 6 7 8 9 5

1

1, 2, 5

#### What order would this variant visit the states?

![](_page_59_Figure_1.jpeg)

return None

1, 2, 5, 3, 6, 9, 7, 8

What search algorithm is this?

![](_page_59_Figure_5.jpeg)

#### What order would this variant visit the states?

![](_page_60_Figure_1.jpeg)

return None

![](_page_60_Figure_3.jpeg)

![](_page_60_Figure_4.jpeg)

![](_page_60_Figure_5.jpeg)